## **Boletim Técnico**

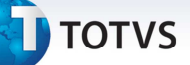

## **Melhorias no Contrato Autônomo**

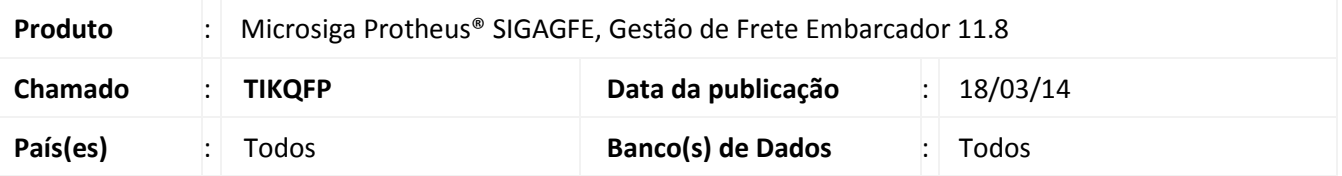

Incluída a barra de progresso na geração por lote do contrato autônomo para acompanhamento da execução do programa.

Incluídas as abas **Cálculos**, **Rateio Contábil** e **Movimentos Contábeis**, na visualização dos contratos autônomos para proporcionar um melhor gerenciamento das informações.

## **Procedimento para Implementação**

O sistema é atualizado logo depois da aplicação do pacote de atualizações (Patch) deste chamado.

## **Procedimentos para Utilização**

1. Em **Gestão de Frete Embarcador (SIGAGFE)** > **Atualização** > **Movimentação** > **Contrato Autônomo** > **Gerar Por Lote**, depois de informar os parâmetros de filtro, durante o processamento, será exibida uma barra de progresso, informando o número de documentos processados e o número total de documentos a serem processados.

2. Em **Gestão de Frete Embarcador (SIGAGFE)** > **Atualização** > **Contrato Autônomo** > **Contratos/RPA** > **Ações Relacionadas** > **Visualizar**, além da aba Valores Adicionais, há também as abas **Cálculos**, **Rateio Contábil** e **Movimentos Contábeis**.

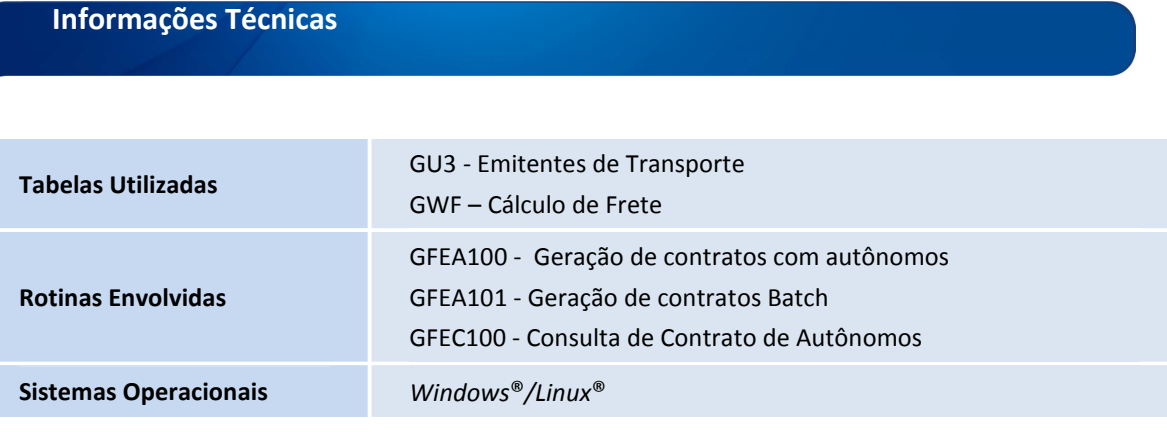

.<br>©

 $\odot$